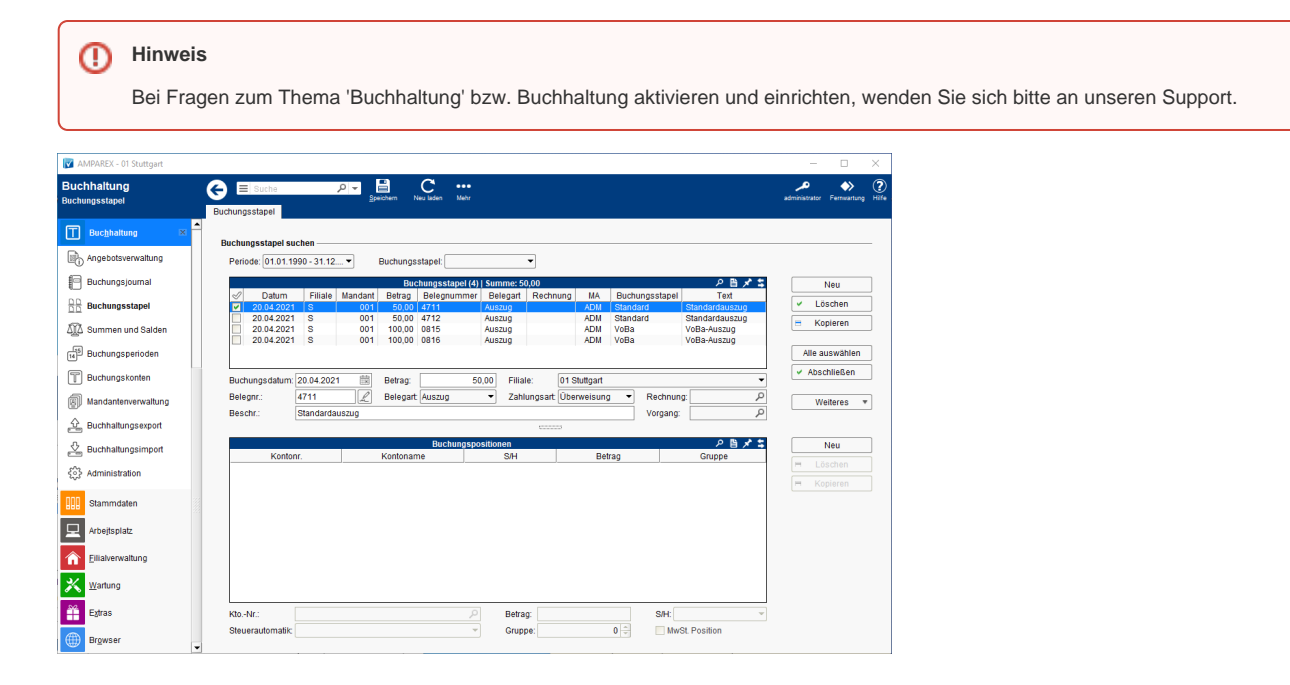

### Lösungen

[Buchhaltung in AMPAREX einrichten \(Problemlösung\)](https://manual.amparex.com/pages/viewpage.action?pageId=6652427)

### Funktionsleiste

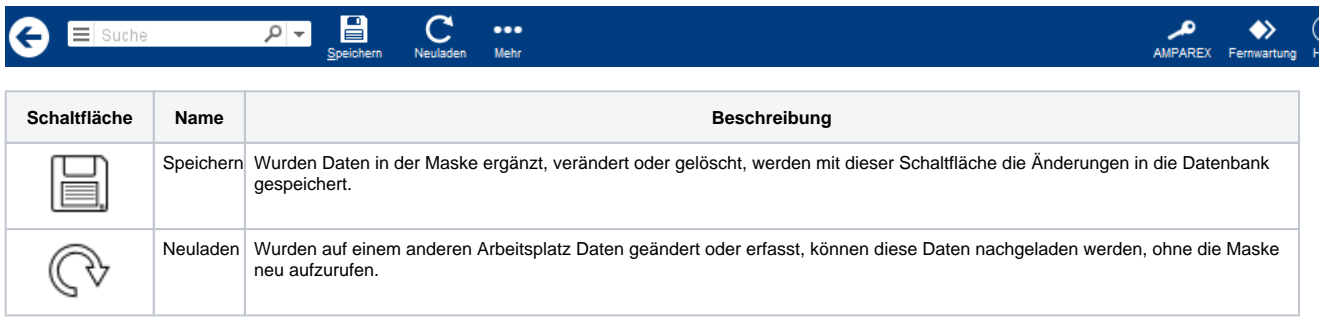

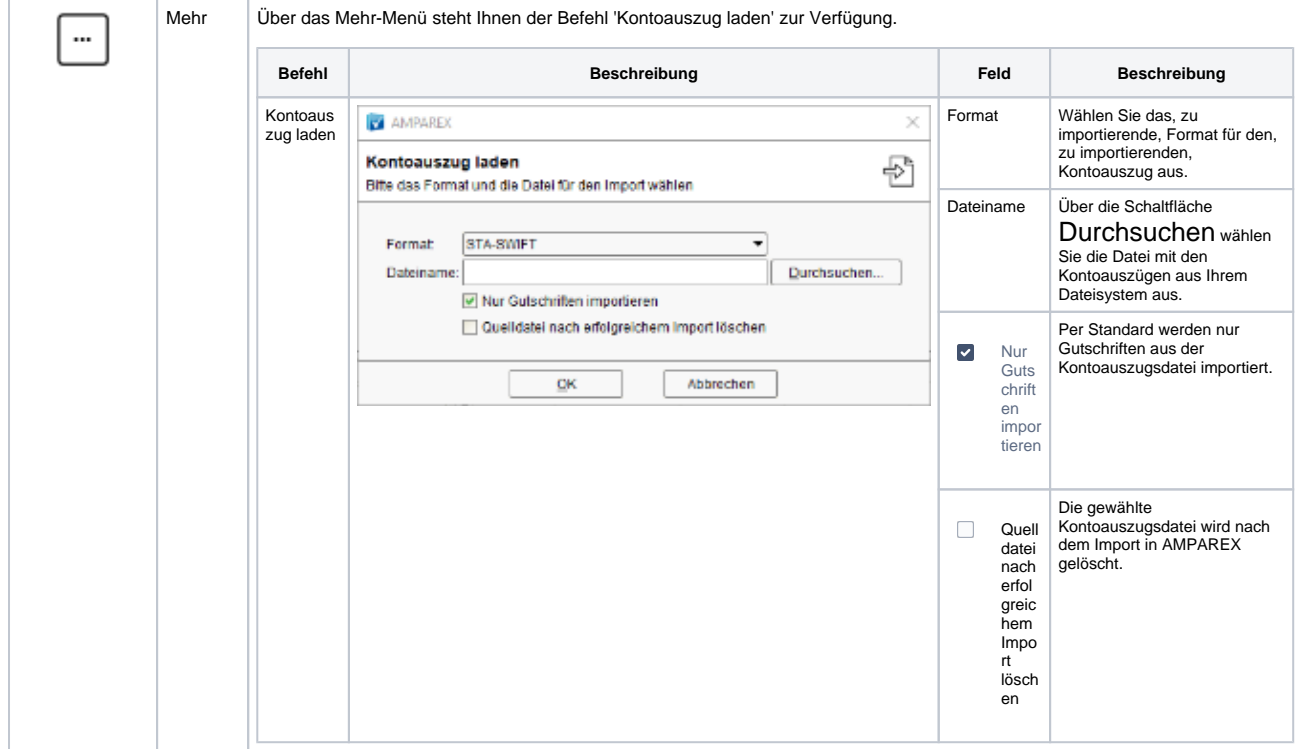

## Maskenbeschreibung

## **Buchungsstapel suchen**

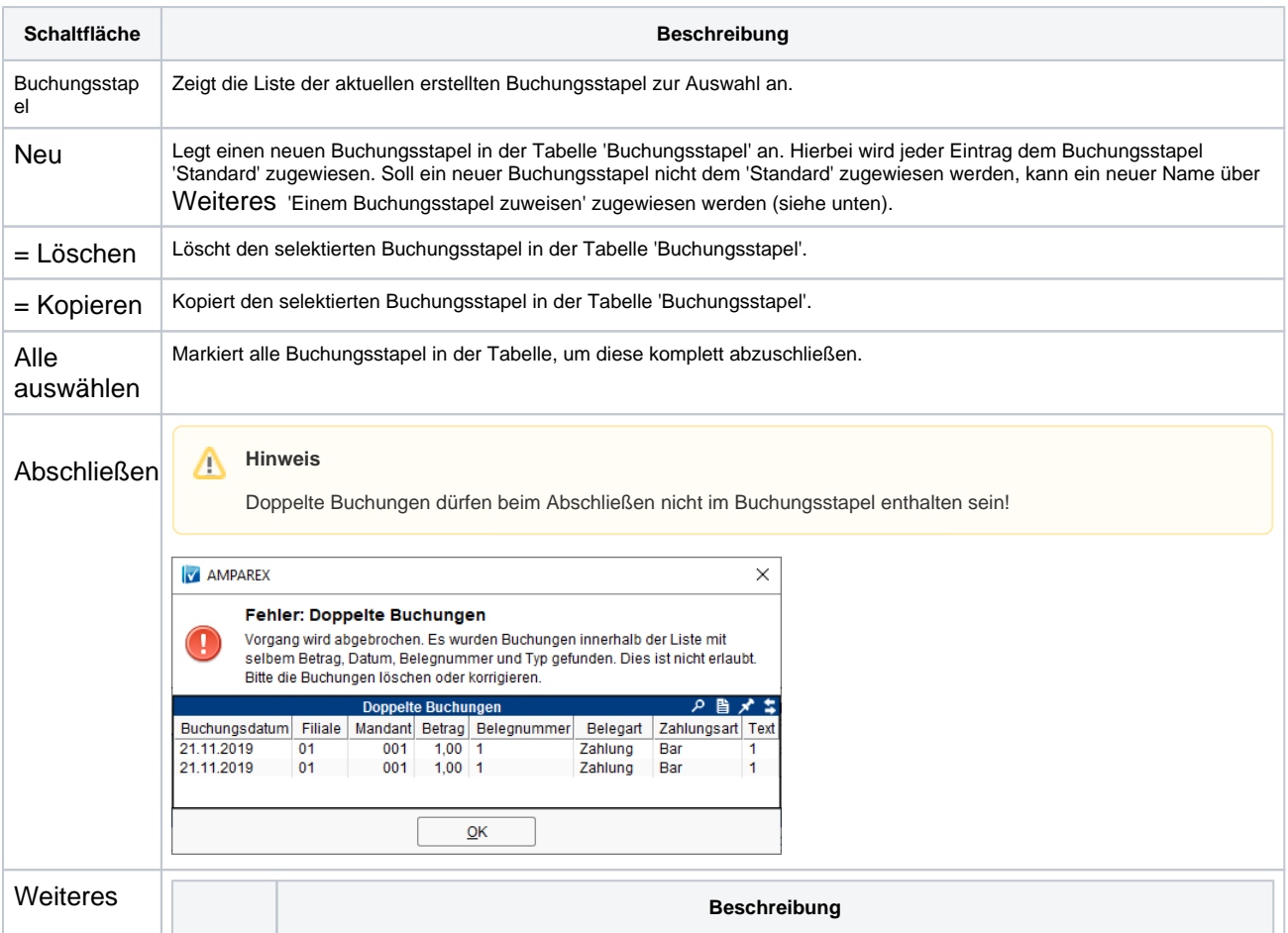

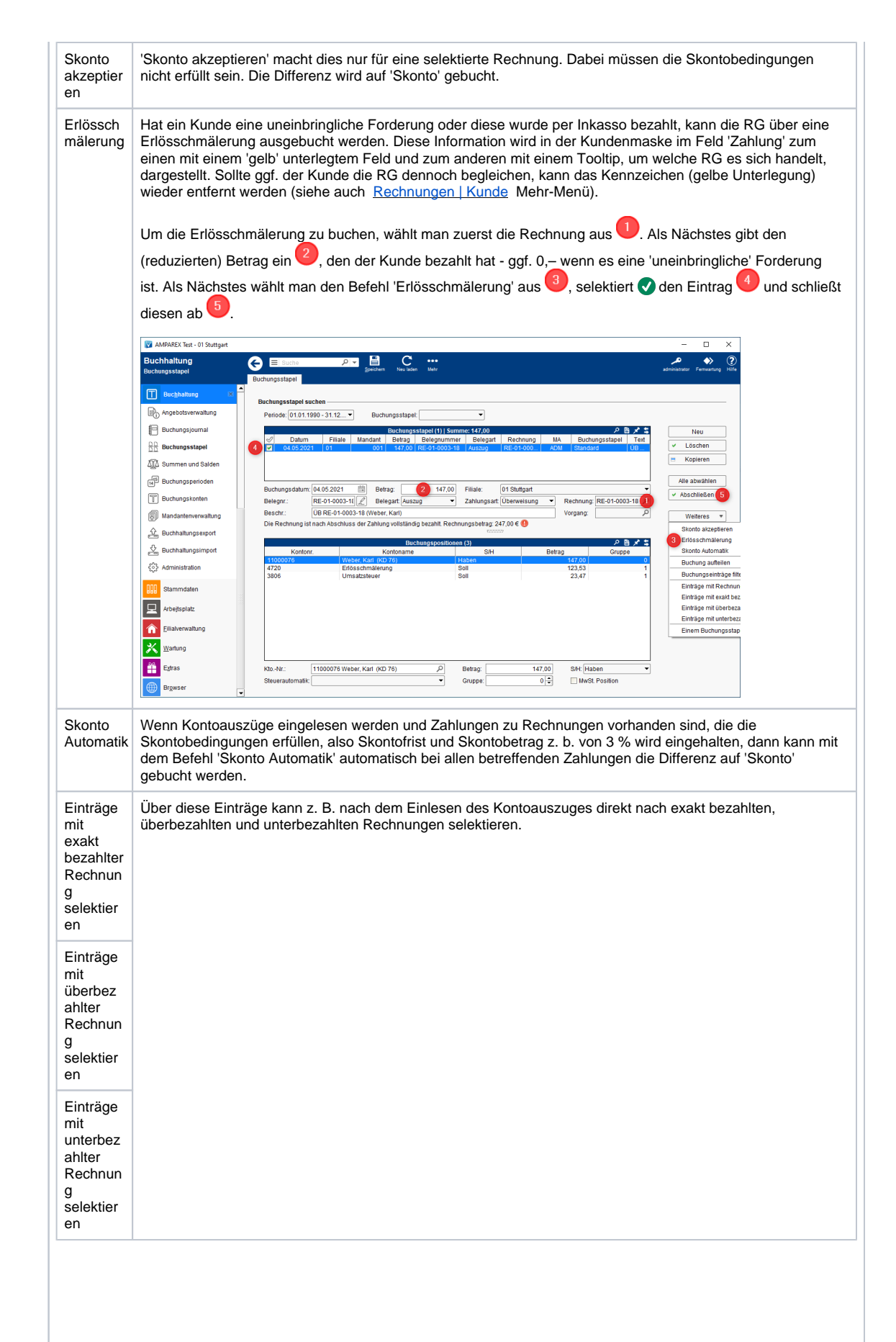

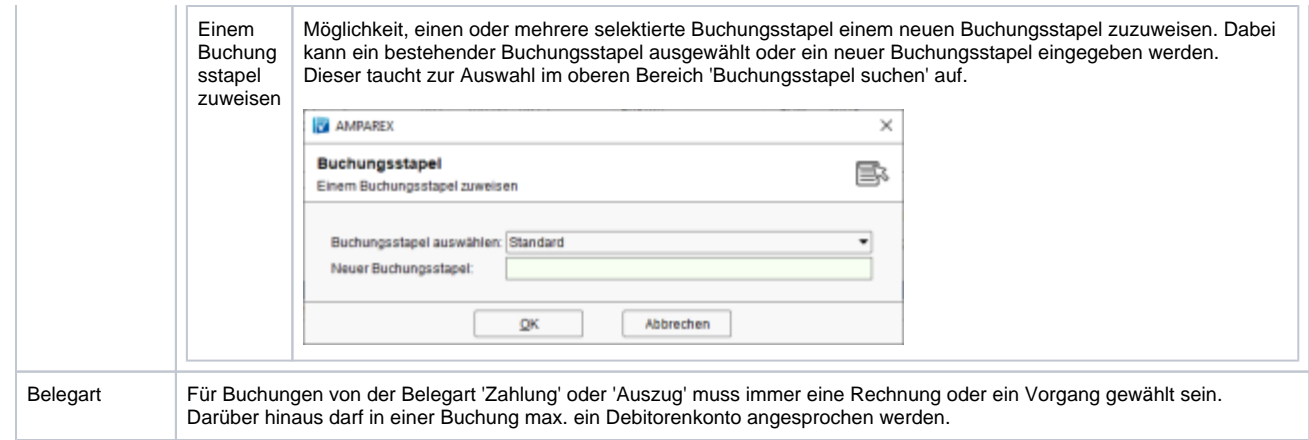

#### **Tabelle 'Buchungspositionen'**

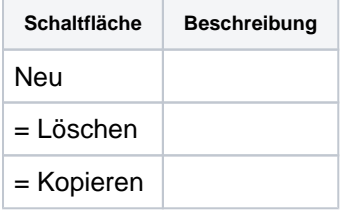